# **Cloud Computing in QuantLib**

reposit project - status update
=countify - Rate Curve Framework on the cloud

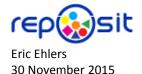

## Reposit is Live

### The design is a success and the project meets its goals

```
//! Abstract instrument class
                                                                                %group(instruments);
/*! This class is purely abstract and defines the interface of concrete
    instruments which will be derived from this one
                                                                               %insert(instruments library hpp) %{
                                                                               #include <ql/instruments/vanillaoption.hpp>
    \test observability of class instances is checked.
                                                                                #include <ql/cashflow.hpp>
                                                                               #include <ql/instruments/swap.hpp>
class Instrument : public LazyObject {
                                                                               #include <gl/instruments/swaption.hpp>
  public:
                                                                                8}
    class results;
    Instrument():
                                                                                %insert(instruments addin cpp) %{
    //! \name Inspectors
                                                                               #include <qlo/obj_pricingengines.hpp>
    //@{
                                                                               #include <qlo/obj_payoffs.hpp>
                                                                               #include <qlo/obj exercise.hpp>
    //! returns the net present value of the instrument.
                                                                               #include <glo/obimanual leg.hpp>
    Real NPV() const;
                                                                               #include <glo/obj vanillaswaps.hpp>
    //! returns the error estimate on the NPV when available.
                                                                                육}
    Real errorEstimate() const;
    //! returns the date the net present value refers to.
                                                                               namespace QuantLib {
    const Date& valuationDate() const;
                                                                                    class Instrument {
    //! returns any additional result returned by the pricing engine.
                                                                                     public:
    template <typename T> T result(const std::string& tag) const;
                                                                                        %generate(c++, setPricingEngine);
    //! returns all additional result returned by the pricing engine.
                                                                                        %generate(c#, setPricingEngine);
    const std::map<std::string,boost::any>& additionalResults() const;
                                                                                        void setPricingEngine(const boost::shared ptr<PricingEngine>& engine);
    //\,! returns whether the instrument might have value greater than zero.
    virtual bool isExpired() const = 0;
                                                                                        $generate(c++, NPV);
    //0}
                                                                                        %generate(c#, NPV);
    //! \name Modifiers
                                                                                        %generate(countify, NPV);
    //@{
                                                                                        Real NPV():
    //! set the pricing engine to be used.
                                                                                   1:
    /*! \warning calling this method will have no effects in
                case the <b>performCalculation</b> method
                                                                                   class VanillaOption : public Instrument {
                 was overridden in a derived class.
                                                                                     public:
                                                                                        %generate(c++, VanillaOption);
    void setPricingEngine(const boost::shared_ptr<PricingEngine>6);
                                                                                        %generate(c#, VanillaOption);
                                                                                        %generate(countify, VanillaOption);
    /*! When a derived argument structure is defined for an
                                                                                       VanillaOption(const boost::shared_ptr<StrikedTypePayoff>& payoff,
       instrument, this method should be overridden to fill
                                                                                                     const boost::shared ptr<Exercise>& exercise);
        it. This is mandatory in case a pricing engine is used.
                                                                                   3 :
    virtual void setupArguments(PricingEngine::arguments*) const;
                                                                                   class Swap : public Instrument {
    /*! When a derived result structure is defined for an
                                                                                     public:
       instrument, this method should be overridden to read from
                                                                                       %generate(countify, Swap);
        it. This is mandatory in case a pricing engine is used.
                                                                                       Swap(const std::vector<Leg>& legs,
                                                                                           const std::vector<bool>& payer);
    virtual void fetchResults(const PricingEngine::results*) const;
                                                                                   };
  protected:
```

\*/

**Exporting Functions - Step One**: Copy the function definition from the QuantLib header file to the reposit SWIG interface file

## **Reposit is Live**

### The design is a success and the project meets its goals

#### Exporting Functions - Step Two: Recompile.

| Function Arg                                                 | uments | ି <mark>×</mark>        |  |  |  |  |  |  |
|--------------------------------------------------------------|--------|-------------------------|--|--|--|--|--|--|
| qlInstrumentSetPricingEngine                                 |        |                         |  |  |  |  |  |  |
| ObjectID                                                     | 839    | = "europeanOption#0000" |  |  |  |  |  |  |
| Engine                                                       | B42    | = "engine#0000"         |  |  |  |  |  |  |
| Trigger                                                      |        | =                       |  |  |  |  |  |  |
| = TRUE<br>No help available.<br>ObjectID                     |        |                         |  |  |  |  |  |  |
| Formula result = TRUE <u>Help on this function</u> OK Cancel |        |                         |  |  |  |  |  |  |

| X        | J ≌) × (≌ ×  ∓                                     |                                              |                     |  |  |
|----------|----------------------------------------------------|----------------------------------------------|---------------------|--|--|
| F        | ile Home Insert Page                               | Layout Formulas Data                         | Review View E       |  |  |
| ſ        | 🗎 🔏 Cut 🛛 Arial                                    | · 10 · A A ■                                 | · = = »·· = ··      |  |  |
| Pa       | Copy -                                             |                                              |                     |  |  |
| Pa       | ste 💞 Format Painter 🛛 🗷 👖                         | <u>」</u> •   ⊞ •   <u>≫</u> • <u>A</u> •   ≣ | :≣≣ ≇≇!⊠N           |  |  |
|          | Clipboard 🕞                                        | Font 🕞                                       | Alignment           |  |  |
|          | B44 🔹 🤄                                            | fx =qlInstrumentSetPric                      | cingEngine(B39,B42) |  |  |
| - 24     | A                                                  | В                                            | C D                 |  |  |
| 1        | QuantLib version                                   | 1.7                                          |                     |  |  |
| 2        |                                                    | TABOET                                       |                     |  |  |
| 3        | calendar<br>today's date                           | TARGET                                       |                     |  |  |
| 4<br>5   | settlement date                                    | 15 May 1998<br>17 May 1998                   |                     |  |  |
| 6        | set global evaluation date                         | TRUE                                         |                     |  |  |
| 7        |                                                    |                                              |                     |  |  |
| 8        | type                                               | Put                                          |                     |  |  |
| 9        | underlying                                         | 36.00                                        |                     |  |  |
|          | strike                                             | 40.00                                        |                     |  |  |
|          | dividendYield<br>riskFreeRate                      | - 0.06                                       |                     |  |  |
|          | volatility                                         | 0.00                                         |                     |  |  |
| 14       |                                                    | 17 May 1999                                  |                     |  |  |
|          | dayCounter                                         | Actual/365 (Fixed)                           |                     |  |  |
| 16       |                                                    | . ,                                          |                     |  |  |
| 17       | european exercise ID                               | europeanExercise                             |                     |  |  |
|          | european exercise object                           | europeanExercise#0000                        |                     |  |  |
| 19       |                                                    |                                              |                     |  |  |
| 20<br>21 | simple quote ID                                    | underlying                                   |                     |  |  |
| 21       | simple quote object                                | underlying#0000                              |                     |  |  |
|          | flat forward ID                                    | flatTermStructure                            |                     |  |  |
|          | flat forward object                                | flatTermStructure#0000                       |                     |  |  |
| 25       |                                                    |                                              |                     |  |  |
|          | flat forward ID                                    | flatDividendTS                               |                     |  |  |
|          | flat forward object                                | flatDividendTS#0000                          |                     |  |  |
| 28<br>29 | block constant vol ID                              | flatVoITS                                    |                     |  |  |
|          | black constant vol ID<br>black constant vol object | flatVolTS#0000                               |                     |  |  |
| 31       | shaok constant vor object                          | 1010000                                      |                     |  |  |
|          | black scholes process ID                           | bsmProcess                                   |                     |  |  |
| 33       | black scholes process object                       | bsmProcess#0000                              |                     |  |  |
| 34       |                                                    |                                              |                     |  |  |
| 35       | payoff ID                                          | payoff                                       |                     |  |  |
| 36<br>37 | payoff object                                      | payoff#0000                                  |                     |  |  |
|          | option ID                                          | europeanOption                               |                     |  |  |
|          | option object                                      | europeanOption#0000                          |                     |  |  |
| 40       | ,,                                                 | ,                                            |                     |  |  |
| 41       | engine id                                          | engine                                       |                     |  |  |
|          | engine object                                      | engine#0000                                  |                     |  |  |
| 43       |                                                    | TRUE                                         |                     |  |  |
| 44<br>45 | set pricing engine                                 | TRUE                                         |                     |  |  |
|          | npv                                                | 3.844307792                                  |                     |  |  |
| 40       |                                                    | 5.044501152                                  |                     |  |  |
|          |                                                    |                                              |                     |  |  |

## Project Status Version 1.7

|                                     | old      | new       |  |
|-------------------------------------|----------|-----------|--|
|                                     | build    | build     |  |
|                                     | (gensrc) | (reposit) |  |
| Number of Addin Functions Supported | 1,080    | 111       |  |
| Support for Rate Curve Framework    |          |           |  |
| Code Autogeneration                 |          |           |  |
| Object Wrappers                     | 2        |           |  |
| Addin Functions                     |          |           |  |
| Enumerations                        |          | 10        |  |
| Documentation                       |          | 10        |  |
| Platforms Supported                 |          |           |  |
| C++                                 |          |           |  |
| Excel                               |          |           |  |
| LibreOffice Calc                    |          | 20        |  |
| C#                                  |          |           |  |
| =countify                           | 22       |           |  |

# =countify

### reposit on the cloud

| <u>X</u>   <del>J</del> • (* -   <del>-</del>                             | Micro                                         | soft Excel                |                                  |                              |                       |
|---------------------------------------------------------------------------|-----------------------------------------------|---------------------------|----------------------------------|------------------------------|-----------------------|
| File Home Insert Page Layout Formulas Data Re                             | view View Developer Add-Ins Team              |                           |                                  |                              | ۵ 😭                   |
| Normal Page Page Break Custom Full Views Screen Vorbook Views Screen Show | Zoom 100% Zoom to<br>Selection<br>Zoom 200m K | e 📑 Synchronous Scrolling | Save Switch<br>Workspace Windows |                              |                       |
|                                                                           | 20011                                         |                           | inderes.                         |                              |                       |
| Trigger • (* $f_{\star}$ 11/28/2015 9:36:27 PM                            |                                               | Ý                         |                                  |                              |                       |
| GBP_MainChecks.xlsx [Read-Only]                                           |                                               | 🗆 🗉 🎞 GB                  | BPSwap.xlsx                      |                              |                       |
| 1 •                                                                       | +                                             |                           | 1 2                              |                              |                       |
| 2                                                                         |                                               |                           |                                  |                              |                       |
| IJK L M                                                                   | Q RS T                                        | U 1                       | 2 A<br>1 Currency                | C                            | G                     |
| 2                                                                         | Trigger Sat, 2                                | 8-Nov-2015 21:36:27       | 2 SWAP                           | First Leg                    | Secong Leg            |
|                                                                           | Irigger Sat, 2                                | 0-MOV-2015 21:36:27       | 3 Calendar                       | London stock exchange        | London stock exchange |
| 3 MarketData Checks                                                       |                                               |                           | 4 Effective Date                 | Tue, 06-Oct-2015             | Tue, 06-Oct-2015      |
| 4 RIC Expiry-Value Date Last-Bid/Ask                                      | Info Currency                                 | GBP                       | 5 First Date                     | #N/A                         | #N/A                  |
| 5 FLGc1 Mon, 28-Sep-2015 119.68/119.7                                     |                                               | 58 / 1.7.0 / 1.7          | 6 Next To Last Date              | #N/A                         | #N/A                  |
| 6 FSSZ5 Wed, 16-Dec-2015 99.3900                                          | #NAME? Object Count:                          | 872                       | 7 Term (e.g. 10Y, 18M, etc.)     | 107                          | 101                   |
| 7 GBPSB6L10Y Wed, 23-Sep-2015 1.836/1.886                                 | #NAME?                                        |                           | 8 Termination Date               | Mon, 06-Oct-2025             | Mon, 06-Oct-2025      |
| 8 Curves Checks                                                           |                                               |                           | 9 Tenor                          | 6M                           | 6M                    |
| 9 ObjectID Reference Date Value                                           | Info                                          |                           | 10 Business Day Convention       | Modified Following           | Modified Following    |
| 10 GbpLibor6M #NAME? 0.7494%                                              |                                               |                           | 11 Termination Date Convention   | Modified Following           | Modified Following    |
| 11 GBPSTD Tue, 06-Oct-2015 1.000000000                                    |                                               |                           | 12 Date Generation               | Backward                     | Backward              |
| 12 GBPON Tue, 06-Oct-2015 1.00000000                                      |                                               |                           | 13 End Of Month                  | FALSE                        | FALSE                 |
| 13 GBP1M Tue, 06-Oct-2015 1.00000000                                      |                                               |                           | 14 Schedule ID                   | obj_00363#0000               | obj_00362#0000        |
| 14 GBP3M Tue, 06-Oct-2015 1.00000000                                      |                                               |                           | 15                               |                              |                       |
| 15 GBP6M Tue, 06-Oct-2015 1.00000000                                      |                                               |                           | 16 Payment Adjustment            | Following                    | Following             |
| 16 GBP1Y Tue, 06-Oct-2015 1.000000000                                     |                                               |                           | 17 Notional                      | 1,000,000.00                 | 1,000,000.00          |
| 17                                                                        |                                               |                           | 18 Notional Admortizing          | None                         | None                  |
| 18                                                                        |                                               |                           | 19 Index Fixing Days             | 0                            | 0                     |
| 19<br>20                                                                  |                                               |                           | 20 In Arrears                    | FALSE                        | FALSE                 |
| 20                                                                        |                                               |                           | 21 Payment DayCounter            | 30/360 (Bond Basis)          | Actual/365 (Fixed)    |
| 21                                                                        |                                               |                           | 22 Floor                         | #N/A<br>0.00                 | #N/A<br>1.00          |
| 22                                                                        |                                               |                           | 23 Gearing<br>24 Index           |                              |                       |
| 23                                                                        |                                               |                           | 24 Index<br>25 Rate/Spread       | GbpLibor6M<br>0.0000%        | GbpLibor6M<br>0.0000% |
| 24                                                                        |                                               |                           | 25 Rate/Spread<br>26 Cap         | 0.0000 <del>4</del><br>#N/A  | 0.0000<br>#N/A        |
| 25<br>26                                                                  |                                               |                           | 20 Cap<br>27 Pay                 | EN/A<br>TRUE                 | FALSI                 |
| 27                                                                        |                                               |                           | 28 Leg ID                        | obj 00365#0000               | obj 00364#0000        |
| 28                                                                        |                                               |                           | 29 Object ID                     | obj 00367#0000               |                       |
| 29                                                                        |                                               |                           | 30                               |                              |                       |
| 29<br>30                                                                  |                                               |                           | 31 Caplet Volatility TS          | Gbp6MCapletVo1               | Gbp6MCapletVol        |
| 31                                                                        |                                               |                           | 32 Caplet Volatility Spread      | 0.0000%                      | 0.0000%               |
| 32                                                                        |                                               | +                         | 36                               |                              |                       |
| 32<br>33<br>34<br>35                                                      |                                               |                           | 37 Discounting Yield Curve       | GBPON                        |                       |
| 34                                                                        |                                               |                           | 38                               |                              |                       |
| 35                                                                        |                                               |                           |                                  | 6                            |                       |
| 36                                                                        |                                               |                           | 46                               |                              |                       |
| 37                                                                        |                                               |                           | 47 NPV<br>48                     | 173,986                      |                       |
| 38                                                                        |                                               | <b>v</b>                  |                                  |                              | /                     |
| MainChecks                                                                | [] ∢                                          |                           | FirstLegAdm                      | ortization / FirstLegAnalysi | SecondLegAdmortizat   |
| Ready 🔚                                                                   |                                               |                           |                                  | III III 100                  | » — — — — (+)         |
|                                                                           |                                               |                           |                                  |                              |                       |

Bootstrap the yield curves

#### Price a trade

The Rate Curve Framework has been deployed to the =countify platform.